# **Python ssdeep Documentation**

*Release 3.1.1*

**DinoTools**

December 20, 2014

#### Contents

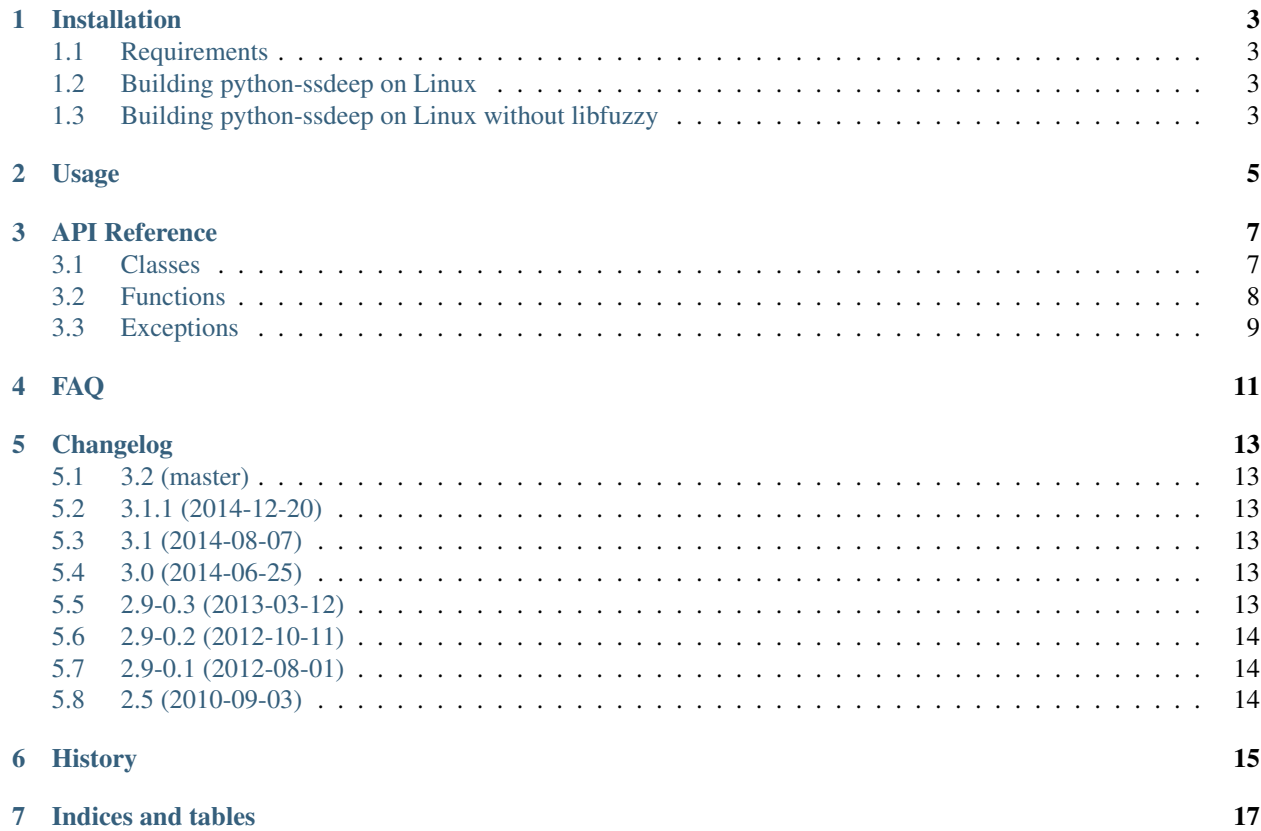

This is a straightforward Python wrapper for [ssdeep by Jesse Kornblum,](http://ssdeep.sourceforge.net/) which is a library for computing context triggered piecewise hashes (CTPH). Also called fuzzy hashes, CTPH can match inputs that have homologies. Such inputs have sequences of identical bytes in the same order, although bytes in between these sequences may be different in both content and length.

You can install python-ssdeep with pip:

**\$** pip install ssdeep

See *[Installation](#page-6-0)* for more information.

Contents:

### **Installation**

### <span id="page-6-1"></span><span id="page-6-0"></span>**1.1 Requirements**

- Python
	- Python 2.6, 2.7
	- $-$  Python  $\geq$  3.2
	- $-$  PyPy  $>= 2.0$
- ssdeep/libfuzzy  $>= 2.10$  (Some features might not be available with older versions. See ssdeep. Hash)
- cffi
- six

### <span id="page-6-2"></span>**1.2 Building python-ssdeep on Linux**

python-ssdeep should build very easily on Linux.

For Debian and Ubuntu, the following command will ensure that the required dependencies are installed:

```
$ sudo apt-get install build-essential libffi-dev python-dev libfuzzy-dev
```
You should now be able to build and install python-ssdeep.

**\$** pip install ssdeep

## <span id="page-6-3"></span>**1.3 Building python-ssdeep on Linux without libfuzzy**

If the fuzzy library isn't available on you Linux system. You can use the included lib.

On Debian and Ubuntu the following command will ensure that all additional required dependencies are installed.

**\$** sudo apt-get install automake autoconf

You should now be able to build and install python-ssdeep with the included library.

```
$ BUILD_LIB=1 pip install ssdeep
```
### **Usage**

<span id="page-8-0"></span>Import the required module.

#### **>>> import ssdeep**

Use the [ssdeep.hash\(\)](#page-11-1) function to compute a fuzzy hash.

```
>>> hash1 = ssdeep.hash('Also called fuzzy hashes, Ctph can match inputs that have homologies.')
>>> hash1
'3:AXGBicFlgVNhBGcL6wCrFQEv:AXGHsNhxLsr2C'
>>> hash2 = ssdeep.hash('Also called fuzzy hashes, CTPH can match inputs that have homologies.')
>>> hash2
'3:AXGBicFlIHBGcL6wCrFQEv:AXGH6xLsr2C'
```
The [ssdeep.compare\(\)](#page-11-2) function returns the match score of two hashes. The score is an integer value from 0 (no match) to 100.

```
>>> ssdeep.compare(hash1, hash2)
22
```
The [ssdeep.hash\\_from\\_file\(\)](#page-11-3) function accepts a filename as argument and calculates the hash of the contents of the file.

```
>>> ssdeep.hash_from_file('/etc/resolv.conf')
'3:S3yE29cFrrMOoiECAaHJgvn:S3m+COoiUCuvn'
```
The ssdeep. Hash class provides a hashlib like interface.

```
>>> h = ssdeep.Hash()
>>> h.update('Also called fuzzy hashes, ')
>>> h.digest()
'3:AXGBicFlF:AXGHR'
>>> h.update('Ctph can match inputs that have homologies.')
>>> h.digest()
'3:AXGBicFlgVNhBGcL6wCrFQEv:AXGHsNhxLsr2C'
```
### **API Reference**

### <span id="page-10-3"></span><span id="page-10-1"></span><span id="page-10-0"></span>**3.1 Classes**

#### <span id="page-10-2"></span>class ssdeep.**Hash**

Hashlib like object. It is only supported with ssdeep/libfuzzy  $\ge$  2.10.

Raises

- InternalError If lib returns internal error
- NotImplementedError Required functions are not available

#### **digest**(*elimseq=False*, *notrunc=False*)

Obtain the fuzzy hash.

This operation does not change the state at all. It reports the hash for the concatenation of the data previously fed using update().

Returns The fuzzy hash

Return type String

Raises InternalError If lib returns an internal error

**update**(*buf*, *encoding='utf-8'*)

Feed the data contained in the given buffer to the state.

#### Parameters

- buf (*String|Byte*) The data to be hashed
- encoding (*String*) Encoding is used if buf is String

Raises

- InternalError If lib returns an internal error
- TypeError If buf is not Bytes, String or Unicode

#### class ssdeep.**PseudoHash**

Hashlib like object. Use this class only if Hash() isn't supported by your ssdeep/libfuzzy library. This class stores the provided data in memory, so be careful when hashing large files.

**digest**(*elimseq=False*, *notrunc=False*) Obtain the fuzzy hash.

<span id="page-11-4"></span>This operation does not change the state at all. It reports the hash for the concatenation of the data previously fed using update().

Returns The fuzzy hash

#### Return type String

**update**(*buf*, *encoding='utf-8'*)

Feed the data contained in the given buffer to the state.

#### Parameters

- buf (*String|Byte*) The data to be hashed
- encoding (*String*) Encoding is used if buf is String

Raises TypeError If buf is not Bytes, String or Unicode

### <span id="page-11-0"></span>**3.2 Functions**

#### <span id="page-11-2"></span>ssdeep.**compare**(*sig1*, *sig2*)

Computes the match score between two fuzzy hash signatures.

Returns a value from zero to 100 indicating the match score of the two signatures. A match score of zero indicates the signatures did not match.

#### Parameters

- sig1 (*Bytes|String*) First fuzzy hash signature
- sig2 (*Bytes|String*) Second fuzzy hash signature

Returns Match score (0-100)

Return type Integer

Raises

- **InternalError** If lib returns an internal error
- TypeError If sig is not String, Unicode or Bytes

<span id="page-11-1"></span>ssdeep.**hash**(*buf*, *encoding='utf-8'*)

Compute the fuzzy hash of a buffer

Parameters buf (*String|Bytes*) – The data to be fuzzy hashed

Returns The fuzzy hash

Return type String

Raises

- InternalError If lib returns an internal error
- **TypeError** If buf is not String or Bytes

```
ssdeep.hash_from_file(filename)
```
Compute the fuzzy hash of a file.

Opens, reads, and hashes the contents of the file 'filename'

Parameters filename (*String|Bytes*) – The name of the file to be hashed

Returns The fuzzy hash of the file

<span id="page-12-1"></span>Return type String

Raises

- IOError If Python is unable to read the file
- InternalError If lib returns an internal error

# <span id="page-12-0"></span>**3.3 Exceptions**

exception ssdeep.**BaseError** The base for all other Exceptions

exception ssdeep.**InternalError** Raised if lib returns internal error

# **FAQ**

#### <span id="page-14-0"></span>If comparing two hashes the result is always 0

The result depends on the algorithms in the ssdeep library. There are some issues if the length of provided data is to short or if the algorithm could not find enough patterns.

The following example must not return the expected value.

```
\Rightarrow hash1 = ssdeep.hash('foo' * 4096)
\Rightarrow hash2 = ssdeep.hash('foo' * 4096)
>>> ssdeep.compare(hash1, hash2)
0
```
### **Changelog**

### <span id="page-16-1"></span><span id="page-16-0"></span>**5.1 3.2 (master)**

Note: This version is not yet released and is under development.

### <span id="page-16-2"></span>**5.2 3.1.1 (2014-12-20)**

- Updated ssdeep lib to 2.12
- Added additional tests
- Fixed build issues on Windows(thanks to Paul Chaignon)
- Added option to run tests with PyPy3
- Fxied build to prevent automake version missmatch errors
- Updated documentation

# <span id="page-16-3"></span>**5.3 3.1 (2014-08-07)**

• Fix build issue with ssdeep < 2.10

# <span id="page-16-4"></span>**5.4 3.0 (2014-06-25)**

- Completely rewritten to use CFFI
- Interface in the spirit of hashlib
- Use pytest and tox for tests
- Use installed fuzzy lib by default

### <span id="page-16-5"></span>**5.5 2.9-0.3 (2013-03-12)**

• Fix build issue with Python 2.6

# <span id="page-17-0"></span>**5.6 2.9-0.2 (2012-10-11)**

• Fixing small bug in setup.py

# <span id="page-17-1"></span>**5.7 2.9-0.1 (2012-08-01)**

- Updated ssdeep from 2.5 to 2.9
- Added Python 3.x support

# <span id="page-17-2"></span>**5.8 2.5 (2010-09-03)**

• Initial release

# **History**

- <span id="page-18-0"></span>• The initial version was published in 2010 by [Denis Bilenko on bitbucket.](https://bitbucket.org/denis/ssdeep)
- Since 2012 the source is maintained by PhiBo [\(DinoTools\)](http://www.dinotools.org/) and has been published on [github.](https://github.com/DinoTools/python-ssdeep)
- In 2014 the wrapper has been rewritten to use cffi.

**CHAPTER 7**

**Indices and tables**

- <span id="page-20-0"></span>• *genindex*
- *modindex*
- *search*

Index

# B

BaseError, [9](#page-12-1)

# C

compare() (in module ssdeep), [8](#page-11-4)

# D

digest() (ssdeep.Hash method), [7](#page-10-3) digest() (ssdeep.PseudoHash method), [7](#page-10-3)

# H

Hash (class in ssdeep), [7](#page-10-3) hash() (in module ssdeep), [8](#page-11-4) hash\_from\_file() (in module ssdeep), [8](#page-11-4)

### I

InternalError, [9](#page-12-1)

### P

PseudoHash (class in ssdeep), [7](#page-10-3)

# $\bigcup$

update() (ssdeep.Hash method), [7](#page-10-3) update() (ssdeep.PseudoHash method), [8](#page-11-4)